## • **7.3.1 From "Excel with Zeal"**

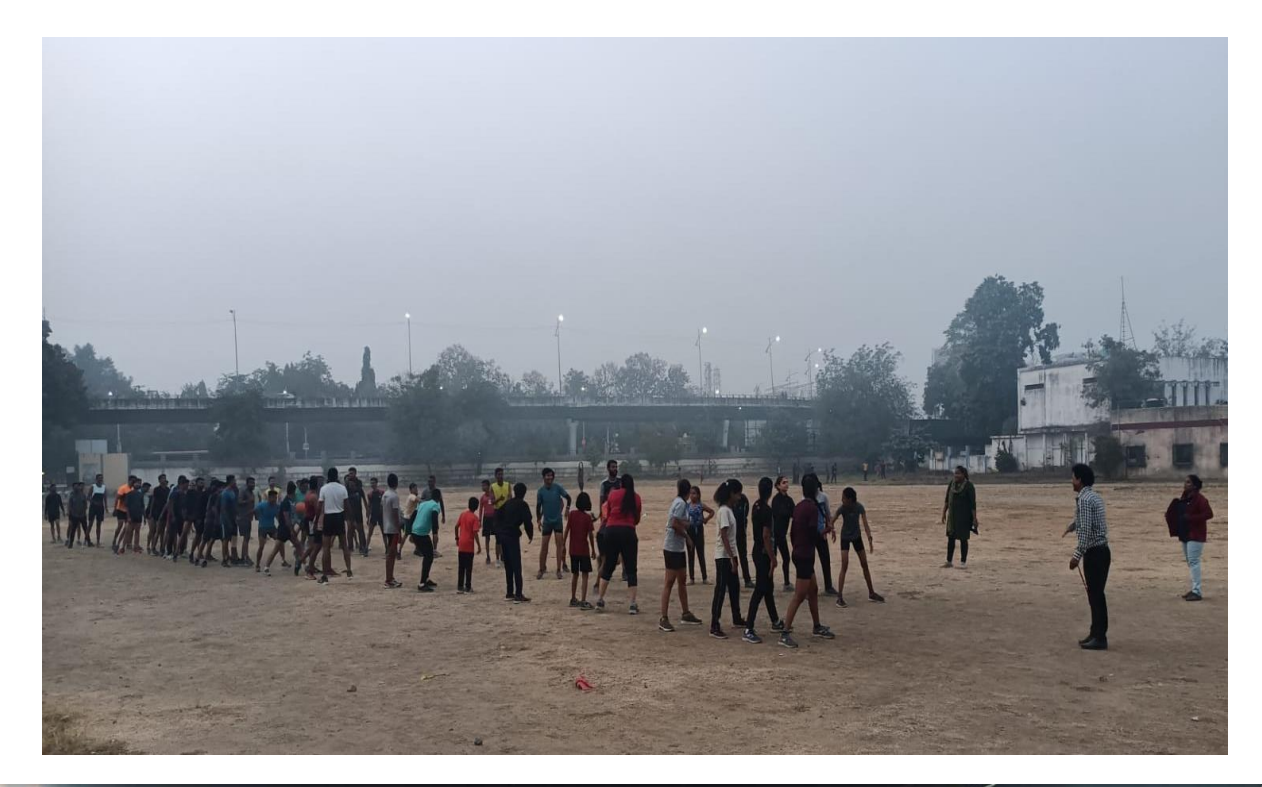

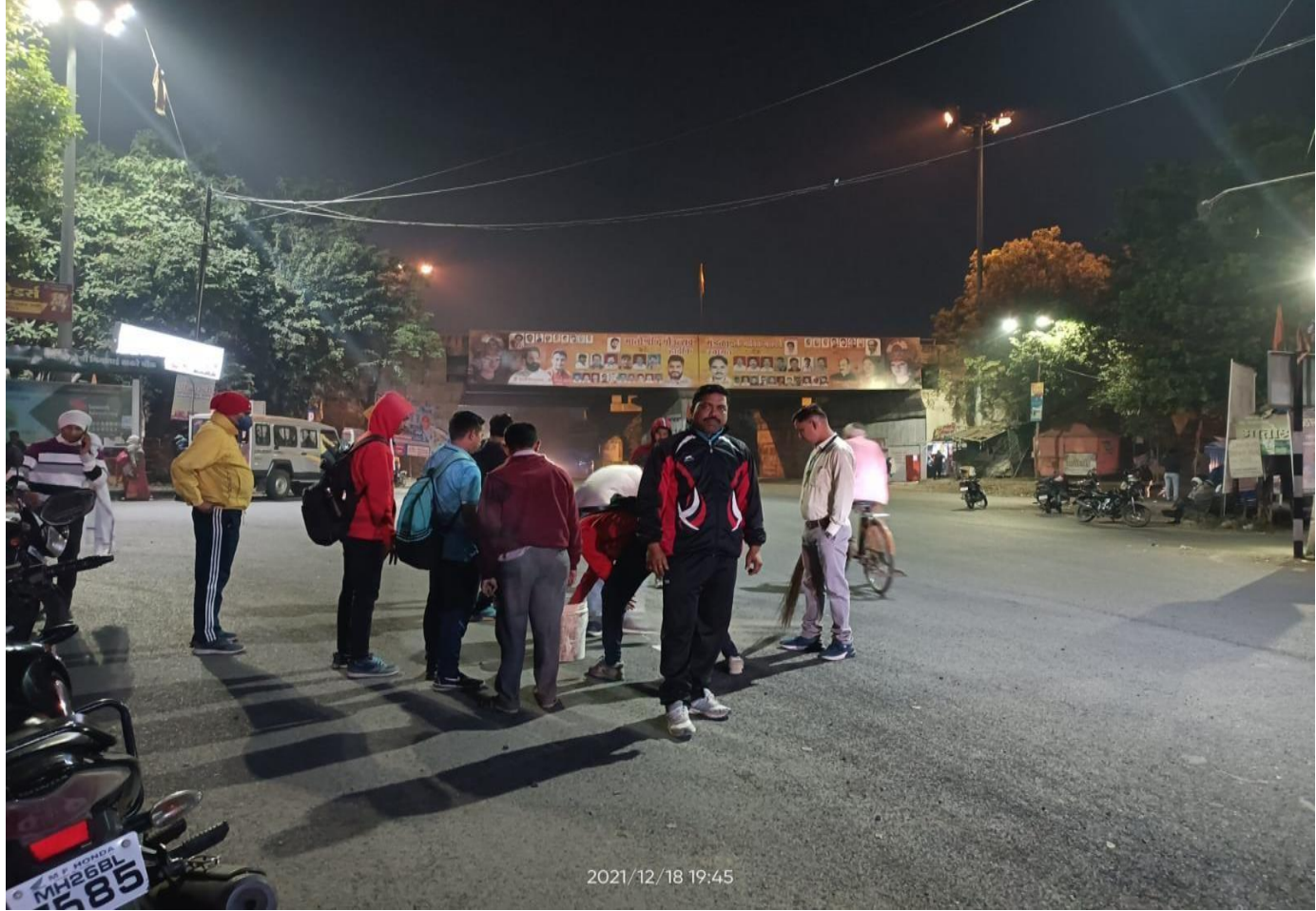